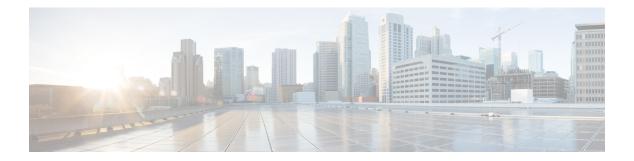

### **ReqICMLabel**

The ReqICMLabel element allows a Call Studio script to pass caller input, Call Peripheral Variables, and Expanded Call Context (ECC) variables to an ICM script. The ReqICMLabel must be inserted into a Call Studio script as a decision element. In Call Studio, the returned ICM label contains a result, which can be used by other elements in the same application, such as the Transfer or Audio element.

After the ReqICMLabel exits its done path, you can retrieve the values set by the ICM script by selecting the Element Data tab for the ReqICMLabel element. The element data value is

{Data.Element.*ReqICMLabelElement*.result}. ReqICMLabelElement is the name of the ReqICMLabel element in the Studio script. The default name for this element is ReqICMLabel\_<*n>*, where <*n>* is a number. The first ReqICMLabel you add to the script is named *ReqICMLabel\_01*, the second is named *ReqICMLabel\_02*, etc. For example, if you changed ReqICMLabel to GetICMLabel, the value returned from ICM would be {Data.Element.GetICMLabel.result}, where result is the variable of the ReqICMLabel element that contains the ICM label.

For more information on using the ReqICMLabel, refer to the Configuration Guide for Cisco Unified Customer Voice Portal.

- Settings, on page 1
- Element Data, on page 2
- Session Data, on page 3
- Exit States, on page 3
- Folder and Class Information, on page 3
- Events, on page 3

#### **Settings**

| Name (Label)                                                     | Туре   | Req'd | 0    | Substitution<br>Allowed | Default | Notes                                                                                                    |
|------------------------------------------------------------------|--------|-------|------|-------------------------|---------|----------------------------------------------------------------------------------------------------|
| Call Peripheral<br>Variables 1 – 10<br>(callvar1 –<br>callvar10) | string | No    | true | true                    | None    | Call Peripheral Variables passed by the<br>Studio script to the ICM Server. Each of<br>these settings can be a maximum length of<br>210 characters. The ICM Server returns a<br>name-value pair for up to 10 Call Peripheral<br>Variables in a result. Any value that is placed |

|                                                                                        |                 |     |      |      |              | in callvar <n> from a Call Studio script is<br/>returned unchanged, if the ICM Script does<br/>not change it.</n>                                                                                                    |
|----------------------------------------------------------------------------------------|-----------------|-----|------|------|--------------|----------------------------------------------------------------------------------------------------|
| Call Peripheral<br>Variables Return 1<br>– 10<br>(callvarReturn1 –<br>callvarReturn10) | string          | No  | true | true | None         | Call Peripheral Variables created upon the<br>return of the ICM Label request, regardless<br>of whether or not these variables are filled<br>by the ICM Script. The reason we need two<br>sets of these variables is to keep reporting<br>the To ICM Call Peripheral Variables<br>separate from what is returned from the<br>ICM. |
| FromExtVXML0<br>- 3<br>(External VXML<br>0 – External<br>VXML 3)                       | string<br>array | No  | true | true | None         | Expanded Call Context (ECC) variables<br>passed by the Studio script to the ICM<br>Server. Each variable is a string of<br>name-value pairs, separated by semicolons,<br>for up to 4 external VXML variables. Each<br>of these settings can be a maximum length<br>of 210 characters.                                             |
| ToExtVXML0 - 4<br>(External VXML<br>0 – External<br>VXML 4)                            | string<br>array | No  | true | true | None         | Expanded Call Context (ECC) variables<br>received from the ICM script. The ICM<br>Server returns a string of name-value pairs,<br>separated by semicolons, for up to 5 external<br>VXML variables.                                                                                                    |
| Timeout                                                                                | integer         | Yes | true | true | 3000<br>(ms) | The number of milliseconds the transfer<br>request waits for a response from the ICM<br>Server before timing out. Note: This value<br>can only be increased or decreased by<br>increments of 500 ms.                                                                                                    |
| caller_input<br>(Caller Input)                                                         | string          | No  | true | true | None         | This setting can be a maximum length of 210 characters. The value of this setting will be sent from VXML Server to ICM at runtime. Should a response from ICM be needed, the Call Peripheral Variables or ToExtVXML settings should be used.                                                                                      |

# **Element Data**

| Name                  | Туре   | Notes                                                                                                    |
|-----------------------|--------|----------------------------------------------------------------------------------------------------|
| result                | string | ICM Label returned from an ICM server.                                                                                                    |
| callvar <n></n>       | string | Call Peripheral Variables that the Studio scripts passes to the ICM Server.<br>Valid Call Peripheral Variables are callvar1 – callvar10.           |
| callvarReturn <n></n> | string | Call Peripheral Variables that the ICM script returns to the VXML Server.<br>Valid Call Peripheral Variables are callvarReturn1 – callvarReturn10. |

|  | For example, if an ICM script contains call peripheral variable 3 with the string value "CompanyName=Cisco Systems, Inc", you can access the value of CompanyName that is returned by the ICM script by using: |
|--|----------------------------------------------------------------------------------------------------|
|  | Data.Element.ReqICMLabelElement.callvarReturn3.                                                                                                    |
|  | The returned value is Cisco Systems, Inc.                                                                                                    |

### **Session Data**

| Name | Туре   | Notes                                                                                                    |
|------|--------|----------------------------------------------------------------------------------------------------|
| name | string | <ul> <li>Value for a name-value pair contained in a TOEXTVXML variable returned in the ICM label. You must know which name-value pairs are set in the ICM script to retrieve the correct value from the Call Studio script.</li> <li>For example, if an ICM script contains a user.microapp.ToExtVXML0 variable with the string value <i>CustomerName=Mantle</i>, specify Data.Session.CustomerName. If the same ICM script contains a user.microapp.ToExtVXML0 variable with the string value <i>BusinessType=Manufacturing</i>, you can access the customer business type returned by the ICM script by using Data.Session.BusinessType.</li> </ul> |

# **Exit States**

| Name  | Notes                                                       |
|-------|-------------------------------------------------------------|
| done  | The element is run successfully and the value is retrieved. |
| error | The element failed to retrieve the value.                   |

### **Folder and Class Information**

| Studio Element Folder Name | Class Name                              |
|----------------------------|-----------------------------------------|
| Cisco                      | com.cisco.cvp.vxml.custelem.ReqICMLabel |

### **Events**

| Name (Label) | Notes                                                |
|--------------|------------------------------------------------------|
| Event Type   | You can select Java Exception as event handler type. |

The output of the Customer\_Lookup element can be in JSON format. To know more about parsing the JSON Data refer to "Parsing JSON Data" section in *User Guide for Cisco Unified CVP VXML Server and Cisco Unified Call Studio*.